<span id="page-0-0"></span>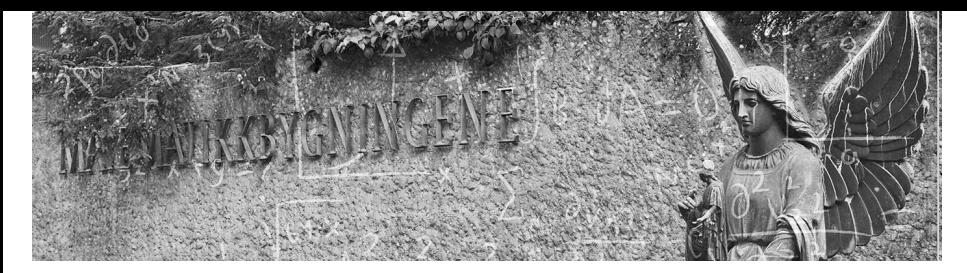

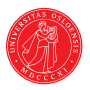

UiO: Department of Mathematics University of Oslo

## **STK4500: Life insurance and finance** Mortality basis Norway

**David R. Banos Spring 2024** 

# <span id="page-1-0"></span>**Table of contents**

### **1 [Introduction](#page-1-0)**

### **2 [K2013 mortality basis in Norway](#page-22-0)**

### **3 [Sampling random lives from K2013](#page-36-0)**

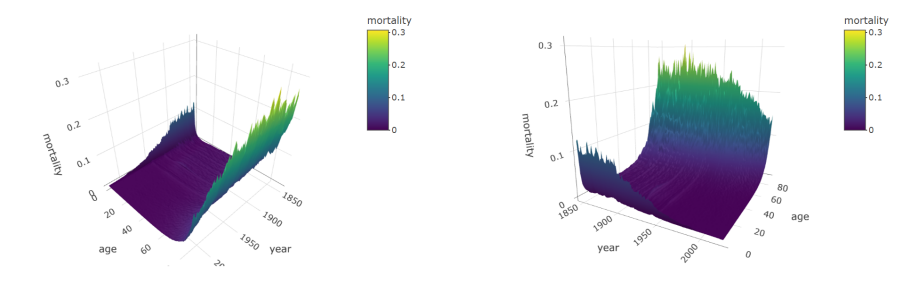

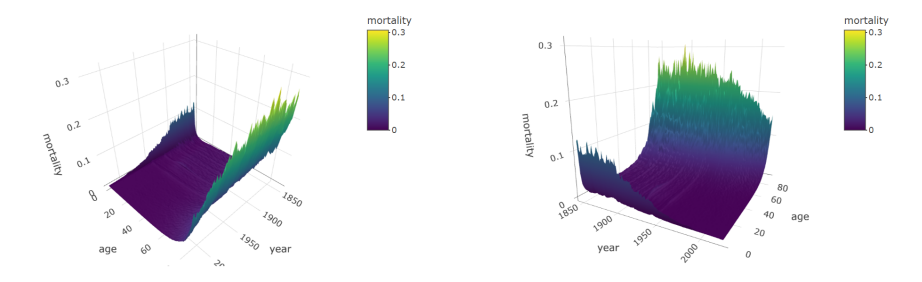

Figure: Historical mortality from 1846 to 2022 for ages ranging from 0 to 90.

#### **Mortality increases with age.**

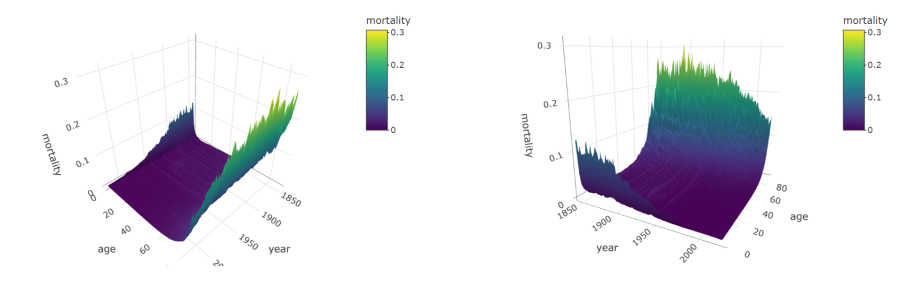

- m. Mortality increases with age.
- **Mortality decreases with calendar years.**

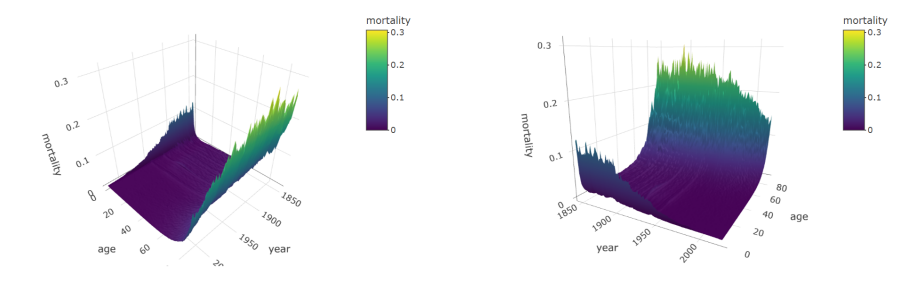

- Mortality increases with age. ш
- Mortality decreases with calendar years. П
- Infant mortality has decreased drastically with calendar years.

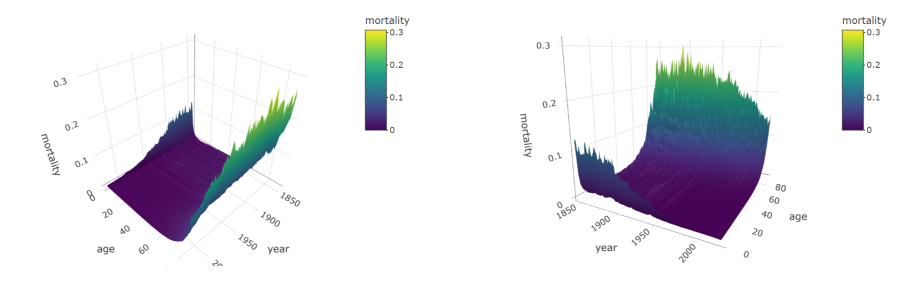

- Mortality increases with age.
- Mortality decreases with calendar years.
- Infant mortality has decreased drastically with calendar years.
- We can appreciate some "bumps", for example the 1918-1920 flu pandemic (Spanish flu) and 2WW.

 $\mu(x, t) = \{$  mortality at age *x* in calendar year *t* $\}.$ 

The Lee-Carter model assumes that

$$
log(\mu(x,t)) = a_x + k_t b_x + \varepsilon(x,t),
$$

where

 $\mu(x, t)$  is the historical mortality matrix.

 $\mu(x, t) = \{$  mortality at age *x* in calendar year *t* $\}.$ 

The Lee-Carter model assumes that

$$
log(\mu(x,t)) = a_x + k_t b_x + \varepsilon(x,t),
$$

where

 $\mathbf{u}(x, t)$  is the historical mortality matrix.

 $2 \mid a_x$  is the vector defined by  $a_x = \frac{1}{l}$  $\frac{1}{T} \sum_{t} \log(\mu(x, t)).$ 

 $\mu(x, t) = \{$  mortality at age *x* in calendar year *t* $\}.$ 

The Lee-Carter model assumes that

$$
log(\mu(x,t)) = a_x + k_t b_x + \varepsilon(x,t),
$$

where

- $\mathbf{u}(x, t)$  is the historical mortality matrix.
- $2 \mid a_x$  is the vector defined by  $a_x = \frac{1}{l}$  $\frac{1}{\tau} \sum_{t} \log(\mu(x, t)).$
- <sup>3</sup> *k<sup>t</sup>* and *b<sup>x</sup>* are found using the principal components of the matrix  $log(\mu(x, t)) - a_x$ , since the matrix  $\mu(t, x)$  has highly correlated entries.

 $\mu(x, t) = \{$  mortality at age *x* in calendar year *t* $\}.$ 

The Lee-Carter model assumes that

$$
log(\mu(x,t)) = a_x + k_t b_x + \varepsilon(x,t),
$$

where

- $\mathbf{u}(x, t)$  is the historical mortality matrix.
- $2 \mid a_x$  is the vector defined by  $a_x = \frac{1}{l}$  $\frac{1}{\tau} \sum_{t} \log(\mu(x, t)).$
- <sup>3</sup> *k<sup>t</sup>* and *b<sup>x</sup>* are found using the principal components of the matrix  $log(\mu(x, t)) - a_x$ , since the matrix  $\mu(t, x)$  has highly correlated entries.
- <sup>4</sup> *ε*(*x*, *t*) are the residuals. The above method minimizes the squares.

 $\mu(x, Y) \geq \mu(x, Y + 1).$ 

- $\mu(x, Y) \geq \mu(x, Y + 1).$
- $\mu(x, Y) \leq \mu(y, Y)$  whenever  $x \leq y$ .

- $\mu(x, Y) \geq \mu(x, Y + 1).$
- $\mu(x, Y) \leq \mu(y, Y)$  whenever  $x \leq y$ .
- **Probability of survival:**

$$
p_{**}(x, x + s) = \exp \left\{-\int_0^s \mu(x + u, Y + u) du\right\}
$$

- $\mu(x, Y) \geq \mu(x, Y + 1).$
- $\mu(x, Y) \leq \mu(y, Y)$  whenever  $x \leq y$ .
- Probability of survival:

$$
p_{**}(x,x+s)=\exp\left\{-\int_0^s\mu(x+u,Y+u)du\right\}
$$

$$
\blacksquare \mu(x, Y) \geq \mu(x, Y + 1).
$$

 $\mu(x, Y) \leq \mu(y, Y)$  whenever  $x \leq y$ .

Probability of survival:

$$
p_{**}(x,x+s)=\exp\left\{-\int_0^s\mu(x+u,Y+u)du\right\}
$$

Equivalent expressions:

$$
p_{**}(x,x+s)=\exp\bigg\{-\int_x^{x+s}\mu(u,Y-x+u)du\bigg\},\,
$$

or

$$
p_{**}(x, x + s) = \exp \left\{-\int_{x}^{x+s} \mu(u, Y_0 + u) du\right\},\
$$

where  $Y_0$  is the birth year.

$$
\blacksquare \mu(x, Y) \geq \mu(x, Y + 1).
$$

 $\mu(x, Y) \leq \mu(y, Y)$  whenever  $x \leq y$ .

Probability of survival:

$$
p_{**}(x,x+s)=\exp\left\{-\int_0^s\mu(x+u,Y+u)du\right\}
$$

Equivalent expressions:

$$
p_{**}(x,x+s)=\exp\bigg\{-\int_x^{x+s}\mu(u,Y-x+u)du\bigg\},\,
$$

or

$$
p_{**}(x, x + s) = \exp \left\{-\int_{x}^{x+s} \mu(u, Y_0 + u) du\right\},\
$$

where  $Y_0$  is the birth year. **Finanstilsynet** provides a standard model for *μ*(*x*, *Y*).

**David R. Banos [STK4500: Life insurance and finance](#page-0-0) Spring 2024 4 / 18**

$$
p_{**}(x+t,x+s)=\exp\left\{-\int_t^s\mu(x+u,Y+u)du\right\},\quad t\leq s.
$$

$$
p_{**}(x+t,x+s)=\exp\left\{-\int_t^s\mu(x+u,Y+u)du\right\},\quad t\leq s.
$$

Compute using estimated *μ* or given by Finanstilsynet.

$$
p_{**}(x+t,x+s)=\exp\left\{-\int_t^s\mu(x+u,Y+u)du\right\},\quad t\leq s.
$$

- Compute using estimated *μ* or given by Finanstilsynet.  $\mathcal{L}_{\mathcal{A}}$
- Use numerical integration for the integral.

$$
p_{**}(x+t,x+s)=\exp\left\{-\int_t^s\mu(x+u,Y+u)du\right\},\quad t\leq s.
$$

- Compute using estimated *μ* or given by Finanstilsynet. **In**
- Use numerical integration for the integral.
- We go now to [https://www.finanstilsynet.no/nyhetsarkiv/pressemeldinger/2013/](https://www.finanstilsynet.no/nyhetsarkiv/pressemeldinger/2013/nytt-dodelighetsgrunnlag-i-kollektiv-pensjonsforsikring/) [nytt-dodelighetsgrunnlag-i-kollektiv-pensjonsforsikring/](https://www.finanstilsynet.no/nyhetsarkiv/pressemeldinger/2013/nytt-dodelighetsgrunnlag-i-kollektiv-pensjonsforsikring/)

# <span id="page-22-0"></span>**Table of contents**

### **1 [Introduction](#page-1-0)**

### **2 [K2013 mortality basis in Norway](#page-22-0)**

### **3 [Sampling random lives from K2013](#page-36-0)**

$$
\mu_{Kol}(x,t) = \mu_{Kol}(x,2013) \left(1 + \frac{w(x)}{100}\right)^{t-2013},
$$

where *t* is a calendar year larger than 2013.

 $(1)$ 

$$
\mu_{Kol}(x,t) = \mu_{Kol}(x,2013) \left(1 + \frac{w(x)}{100}\right)^{t-2013},\tag{1}
$$

where *t* is a calendar year larger than 2013. In the formula above,  $w(x)$  is a weight which is given by

 $w(x) = \min \{2.671548 - 0.172480x + 0.001485x^2, 0\}$ , for males  $w(x) = \min\left\{1.287968 - 0.101090x + 0.000814x^2, 0\right\}$ for females.

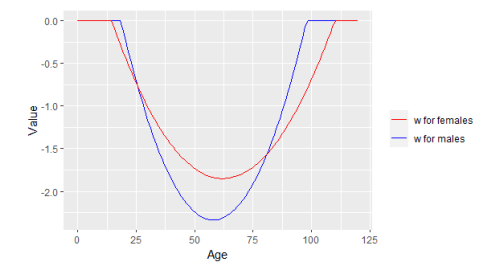

Figure: The function *w* for females (in blue) and males (in red).

$$
\mu_{Kol}(x,t) = \mu_{Kol}(x,2013) \left(1 + \frac{w(x)}{100}\right)^{t-2013},
$$

We see:  $-1 < \frac{w(x)}{100} < 0$ .

$$
\mu_{Kol}(x,t) = \mu_{Kol}(x,2013) \left(1 + \frac{w(x)}{100}\right)^{t-2013},
$$

\n- We see: 
$$
-1 < \frac{w(x)}{100} < 0
$$
.
\n- Hence,  $0 < 1 + \frac{w(x)}{100} < 1$ .
\n

$$
\mu_{Kol}(x,t) = \mu_{Kol}(x,2013) \left(1 + \frac{w(x)}{100}\right)^{t-2013},
$$

• We see: 
$$
-1 < \frac{w(x)}{100} < 0
$$
.

■ Hence, 
$$
0 < 1 + \frac{w(x)}{100} < 1
$$
.

Therefore, for  $t \ge 2013$  the mortality  $\mu_{Kol}(x, t)$  is decreased by a factor of  $\left(1+\frac{w(x)}{100}\right)^{t-2013}$ .

$$
\mu_{Kol}(x,t) = \mu_{Kol}(x,2013) \left(1 + \frac{w(x)}{100}\right)^{t-2013},
$$

• We see: 
$$
-1 < \frac{w(x)}{100} < 0
$$
.

- Hence,  $0 < 1 + \frac{w(x)}{100} < 1$ .
- Therefore, for  $t \ge 2013$  the mortality  $\mu_{Kol}(x, t)$  is decreased by a factor  $\overline{\phantom{a}}$ of  $\left(1+\frac{w(x)}{100}\right)^{t-2013}$ .
- The higher *t* gets, the lower  $\mu_{Kol}(x, t)$  gets.

$$
\mu_{Kol}(x,t) = \mu_{Kol}(x,2013) \left(1 + \frac{w(x)}{100}\right)^{t-2013},
$$

• We see: 
$$
-1 < \frac{w(x)}{100} < 0
$$
.

- Hence,  $0 < 1 + \frac{w(x)}{100} < 1$ .
- Therefore, for  $t \ge 2013$  the mortality  $\mu_{Kol}(x, t)$  is decreased by a factor п of  $\left(1+\frac{w(x)}{100}\right)^{t-2013}$ .
- The higher *t* gets, the lower  $\mu_{Kol}(x, t)$  gets.
- This is only applied to working and pension ages: 16 to 100 for males and 110 for females.

, (2)

Two types of risk: longevity and mortality.

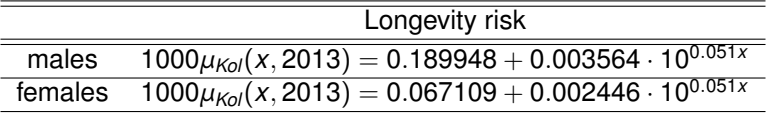

Table: Mortality basis from K2013 for longevity risk

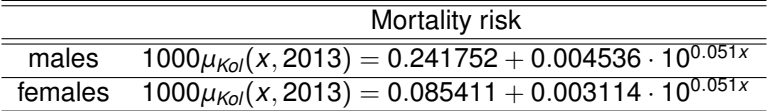

Table: Mortality basis from K2013 for mortality risk

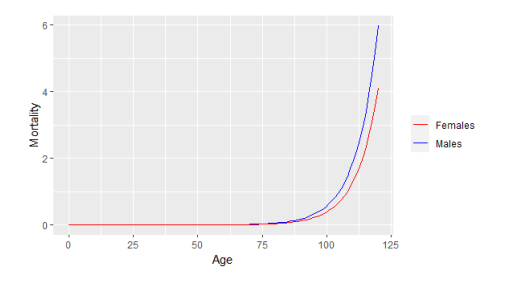

Figure: Mortalities *μKol*(*x*, 2013) for both legal genders for calendar year 2013. We observe a lower mortality for females.

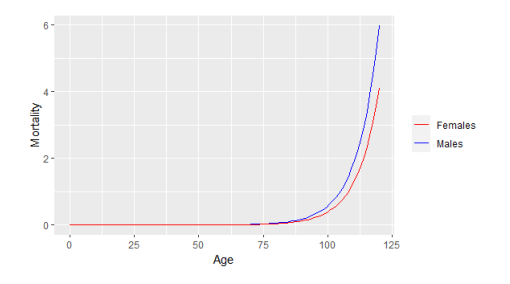

Figure: Mortalities  $\mu_{Kol}(x, 2013)$  for both legal genders for calendar year 2013. We observe a lower mortality for females.

#### Remark

The insurer will usually carry out solvency computations for the two types of risk: longevity and mortality, then look at the differences.

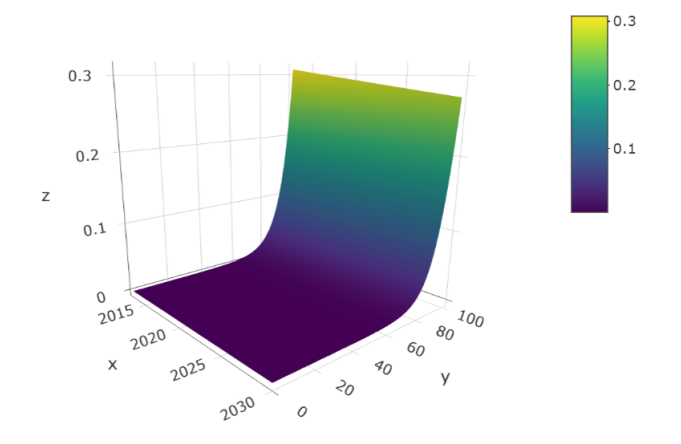

Figure: Surface from K2013 for ages 0 to 100 and years 2013 to 2030 for females.

 $\ddot{x}$ 

### **Year 2024** Choose  $t = 2024$  and then use

$$
\mu_{\text{Kol}}(x,2024) = \mu_{\text{Kol}}(x,2013) \left(1 + \frac{w(x)}{100}\right)^{11}
$$

and for  $\mu_{Kol}(x, 2013)$  we would choose the right one by specifying a risk type and a legal gender from the previous slides.

### **Year 2024** Choose  $t = 2024$  and then use

$$
\mu_{Kol}(x,2024)=\mu_{Kol}(x,2013)\left(1+\frac{w(x)}{100}\right)^{11}
$$

and for  $\mu_{Kol}(x, 2013)$  we would choose the right one by specifying a risk type and a legal gender from the previous slides.

#### Remark

Remember that  $t = 2024$  needs to be updated every year!

# <span id="page-36-0"></span>**Table of contents**

### **1 [Introduction](#page-1-0)**

**2 [K2013 mortality basis in Norway](#page-22-0)**

### **3 [Sampling random lives from K2013](#page-36-0)**

$$
p_{**}^z(t,s)=\exp\left\{\int_t^s\mu_{Kol}(z+u,\,Y+u)du\right\},\,
$$

$$
p_{**}^z(t,s)=\exp\left\{\int_t^s\mu_{Kol}(z+u,\,Y+u)du\right\},\,
$$

*μKol* mortality from Finanstilsynet.

$$
p_{**}^{z}(t,s)=\exp\left\{\int_{t}^{s}\mu_{Kol}(z+u,\,Y+u)du\right\},\,
$$

- *μKol* mortality from Finanstilsynet.
- *z* is the age in year *Y*.

$$
p_{**}^z(t,s)=\exp\left\{\int_t^s\mu_{Kol}(z+u,\,Y+u)du\right\},\,
$$

- *μKol* mortality from Finanstilsynet.
- *z* is the age in year *Y*.
- Remember to specify gender and risk type.

$$
p_{**}^z(t,s)=\exp\left\{\int_t^s\mu_{Kol}(z+u,\,Y+u)du\right\},\,
$$

- *μKol* mortality from Finanstilsynet.
- *z* is the age in year *Y*.
- Remember to specify gender and risk type.
- Create a file called *K2013.R* where you introduce the information from the K2013 letter.

$$
p_{**}^z(t,s)=\exp\left\{\int_t^s\mu_{Kol}(z+u,\,Y+u)du\right\},\,
$$

- *μKol* mortality from Finanstilsynet.
- *z* is the age in year *Y*.
- Remember to specify gender and risk type.
- Create a file called *K2013.R* where you introduce the information from the K2013 letter.
- Then create a file *probabilityK2013.R* to compute

$$
p_{**}(t,s)=\exp\left\{\int_t^s\mu_{Kol}(z+u,Y+u)du\right\}.
$$

$$
p_{**}^z(t,s)=\exp\left\{\int_t^s\mu_{Kol}(z+u,\,Y+u)du\right\},\,
$$

- *μKol* mortality from Finanstilsynet.
- *z* is the age in year *Y*.
- Remember to specify gender and risk type.
- Create a file called *K2013.R* where you introduce the information from the K2013 letter.
- Then create a file *probabilityK2013.R* to compute

$$
p_{**}(t,s)=\exp\left\{\int_t^s\mu_{Kol}(z+u,Y+u)du\right\}.
$$

**R** files: *K2013.R probabilityK2013.R*

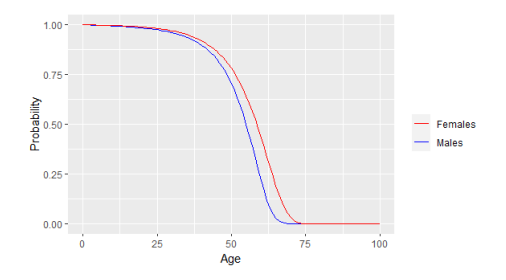

Figure: Survival probabilities for a 30 year old Norwegian tax payer in year  $Y = 2024$  for both legal genders.

Function: 
$$
t \mapsto \rho_{**}^{30}(0, t) = \exp \left\{ \int_0^t \mu_{Kol}(30 + u, 2024 + u) du \right\}.
$$

$$
\mathbb{P}[T_z>t]=p_{**}^z(0,t)=\exp\left\{\int_0^t\mu_{Kol}(z+u,Y+u)du\right\}.
$$

$$
\mathbb{P}[T_z>t]=p_{**}^z(0,t)=\exp\left\{\int_0^t\mu_{Kol}(z+u,Y+u)du\right\}.
$$

3 Therefore, the distribution of *T<sup>z</sup>* is

$$
\mathcal{F}_{\mathcal{T}_z}(t)=\mathbb{P}[\mathcal{T}_z\leq t]=1-\mathbb{P}[\mathcal{T}_z>t]=1-\exp\left\{\int_0^t\mu_{\text{Kol}}(z+u,\,Y+u)du\right\}.
$$

$$
\mathbb{P}[T_z>t]=p_{**}^z(0,t)=\exp\left\{\int_0^t\mu_{Kol}(z+u,Y+u)du\right\}.
$$

3 Therefore, the distribution of *T<sup>z</sup>* is

$$
\digamma_{T_z}(t) = \mathbb{P}[T_z \leq t] = 1 - \mathbb{P}[T_z > t] = 1 - \exp\left\{\int_0^t \mu_{Kol}(z+u, Y+u)du\right\}.
$$

4 We know that  $F_{\mathcal{T}_z}(\mathcal{T}_z) = U$ , *U* uniform on [0, 1]. Hence  $\mathcal{T}_z = F_{\mathcal{T}_z}^{-1}(U)$ .

$$
\mathbb{P}[T_z>t]=p_{**}^z(0,t)=\exp\left\{\int_0^t\mu_{Kol}(z+u,Y+u)du\right\}.
$$

3 Therefore, the distribution of *T<sup>z</sup>* is

$$
\mathcal{F}_{T_z}(t)=\mathbb{P}[T_z\leq t]=1-\mathbb{P}[T_z>t]=1-\exp\left\{\int_0^t\mu_{\text{Kol}}(z+u,\,Y+u)du\right\}.
$$

4 We know that  $F_{\mathcal{T}_z}(\mathcal{T}_z) = U$ , U uniform on [0, 1]. Hence  $\mathcal{T}_z = F_{\mathcal{T}_z}^{-1}(U)$ . 5 Hence, a random life *t* <sup>∗</sup> ∼ *T<sup>z</sup>* can be obtained via

$$
u^*\sim U\Rightarrow F_{T_z}^{-1}(u^*).
$$

*Let z be the age of an individual in year Y and T<sup>z</sup> denote the remaining life time of this individual. Then, we can generate a random value from T<sup>z</sup> using the following algorithm:*

<sup>1</sup> *Generate a random value u*<sup>∗</sup> *from a uniform distribution on* [0, 1]*.*

*Alternatively,*

*Let z be the age of an individual in year Y and T<sup>z</sup> denote the remaining life time of this individual. Then, we can generate a random value from T<sup>z</sup> using the following algorithm:*

<sup>1</sup> *Generate a random value u*<sup>∗</sup> *from a uniform distribution on* [0, 1]*.*

<sup>2</sup> *Find the value t*<sup>∗</sup> *such that*

$$
\exp\left\{-\int_0^{t^*} \mu_{Kol}(z+u, Y+u) du\right\} = u^*.
$$

*Alternatively,*

*Let z be the age of an individual in year Y and T<sup>z</sup> denote the remaining life time of this individual. Then, we can generate a random value from T<sup>z</sup> using the following algorithm:*

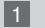

<sup>1</sup> *Generate a random value u*<sup>∗</sup> *from a uniform distribution on* [0, 1]*.*

<sup>2</sup> *Find the value t*<sup>∗</sup> *such that*

$$
\exp\left\{-\int_0^{t^*} \mu_{Kol}(z+u, Y+u) du\right\} = u^*.
$$

*Alternatively,*

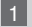

<sup>1</sup> *Generate a random value x*<sup>∗</sup> *from an exponential distribution of parameter* 1*.*

*Let z be the age of an individual in year Y and T<sup>z</sup> denote the remaining life time of this individual. Then, we can generate a random value from T<sup>z</sup> using the following algorithm:*

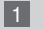

<sup>1</sup> *Generate a random value u*<sup>∗</sup> *from a uniform distribution on* [0, 1]*.*

<sup>2</sup> *Find the value t*<sup>∗</sup> *such that*

$$
\exp\left\{-\int_0^{t^*} \mu_{Kol}(z+u, Y+u) du\right\} = u^*.
$$

*Alternatively,*

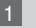

<sup>1</sup> *Generate a random value x*<sup>∗</sup> *from an exponential distribution of parameter* 1*.*

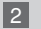

<sup>2</sup> *Find the value t*<sup>∗</sup> *such that*

$$
\int_0^{t^*} \mu_{Kol}(z+u, Y+u) du = x^*.
$$

Create a file *lifeK2013.R* that generates random lives based on *K2013.R* and *probabilityK2013.R*

Create a file *lifeK2013.R* that generates random lives based on *K2013.R* and *probabilityK2013.R*

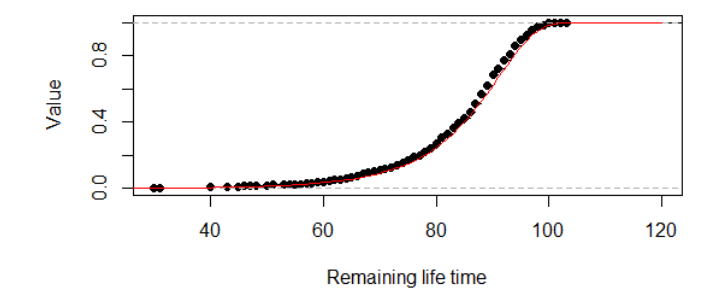

Figure: Comparison of the theoretical distribution of  $T_z$ ,  $z = 30$  in  $Y = 2024$ with  $R = 0$  (mortality) and  $G = 1$  (female). Seed number 1 was used.

UiO **: Department of Mathematics University of Oslo** 

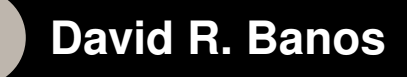

# **STK4500: Life insurance and finance** Mortality basis Norway

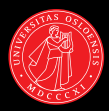